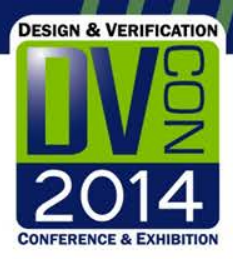

# *Multi-Language Verification: Solutions for Real World Problems*

*By*

*Bryan Sniderman, Advanced Micro Devices, Inc. & Vitaly Yankelevich, Cadence Design Systems, Inc.*

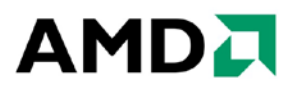

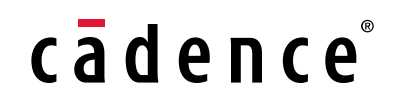

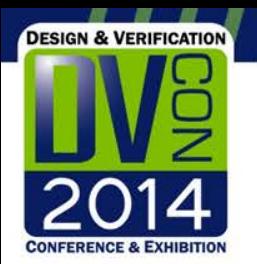

### *Agenda*

- Multi Language (ML) Verification Challenges
- Use Cases Requiring an ML Solution
- UVM-ML Open Architecture (OA) An Overview
- Unified Hierarchy and Phase Alignment
- An Illustrative Use Case Detailed
- **Summary**

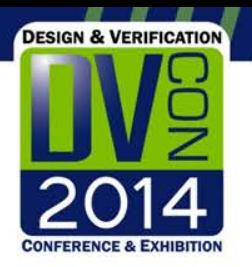

# *ML Verification Challenges*

- The need to deal with several implementation languages and diverse verification methodologies is only one of the subsystem - and system – level verification challenges
- SystemVerilog, *e*, SystemC and C++ are commonly used for verification purposes
- UVM, OVM and VMM libraries are used for development of reusable testbenches
- Adoption of external verification IP's consistently increases
- Difficulty of integration may impact cost and time to market

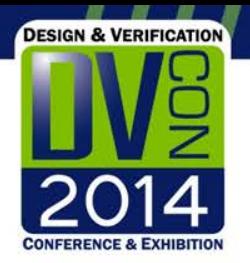

#### *VIP Reuse Use Case*

• The need to reuse one useful VIP, implemented in a different language, is a sufficient reason to necessitate a multi-language environment

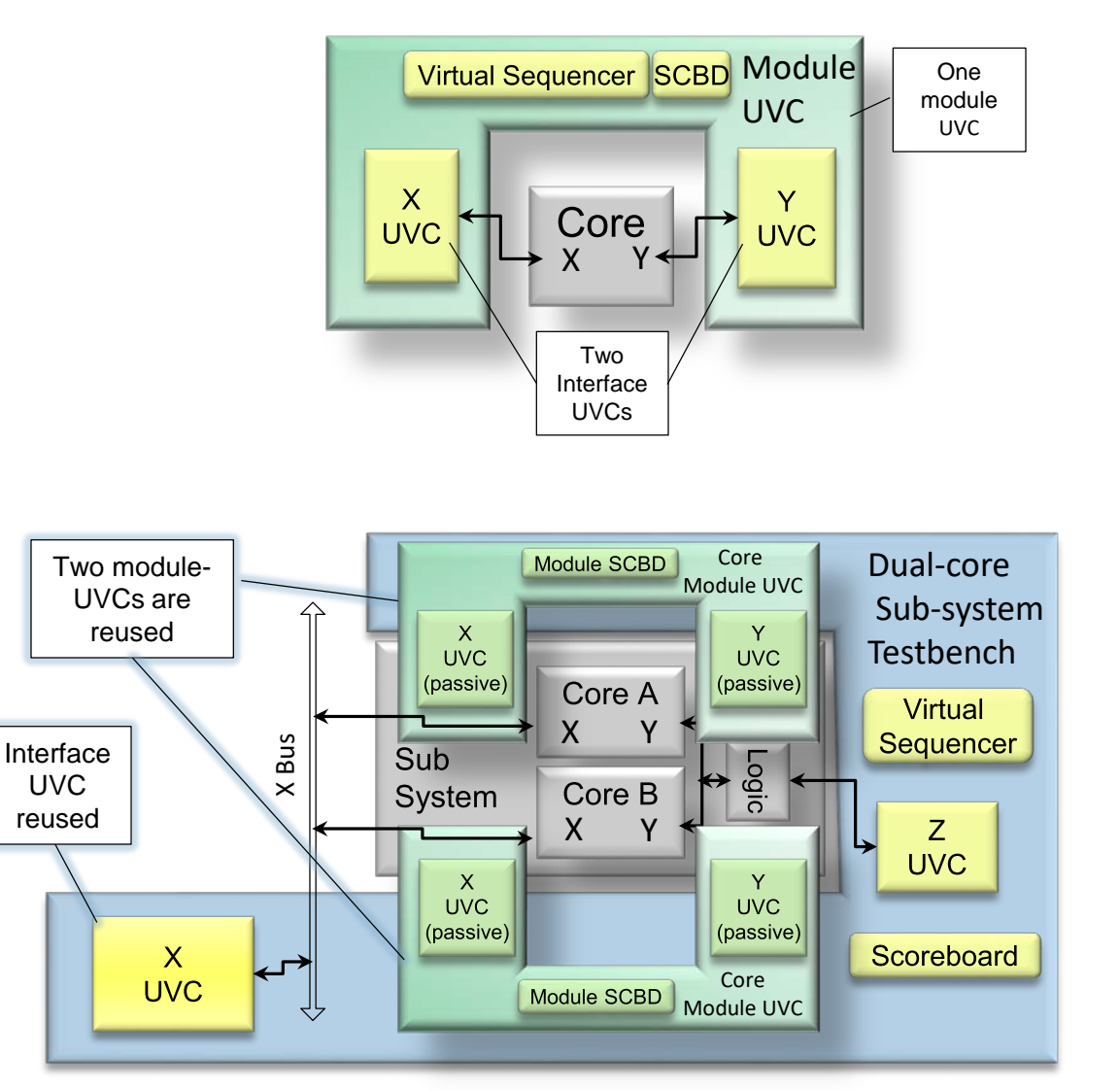

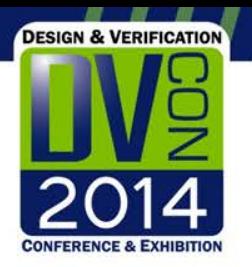

### *Multi-Abstraction Use Case*

- Multiple Design abstractions in different languages can be employed
- Start with high-level SystemC (SC) model
- Progress to refined RTL and re-use SC model abstraction concurrently

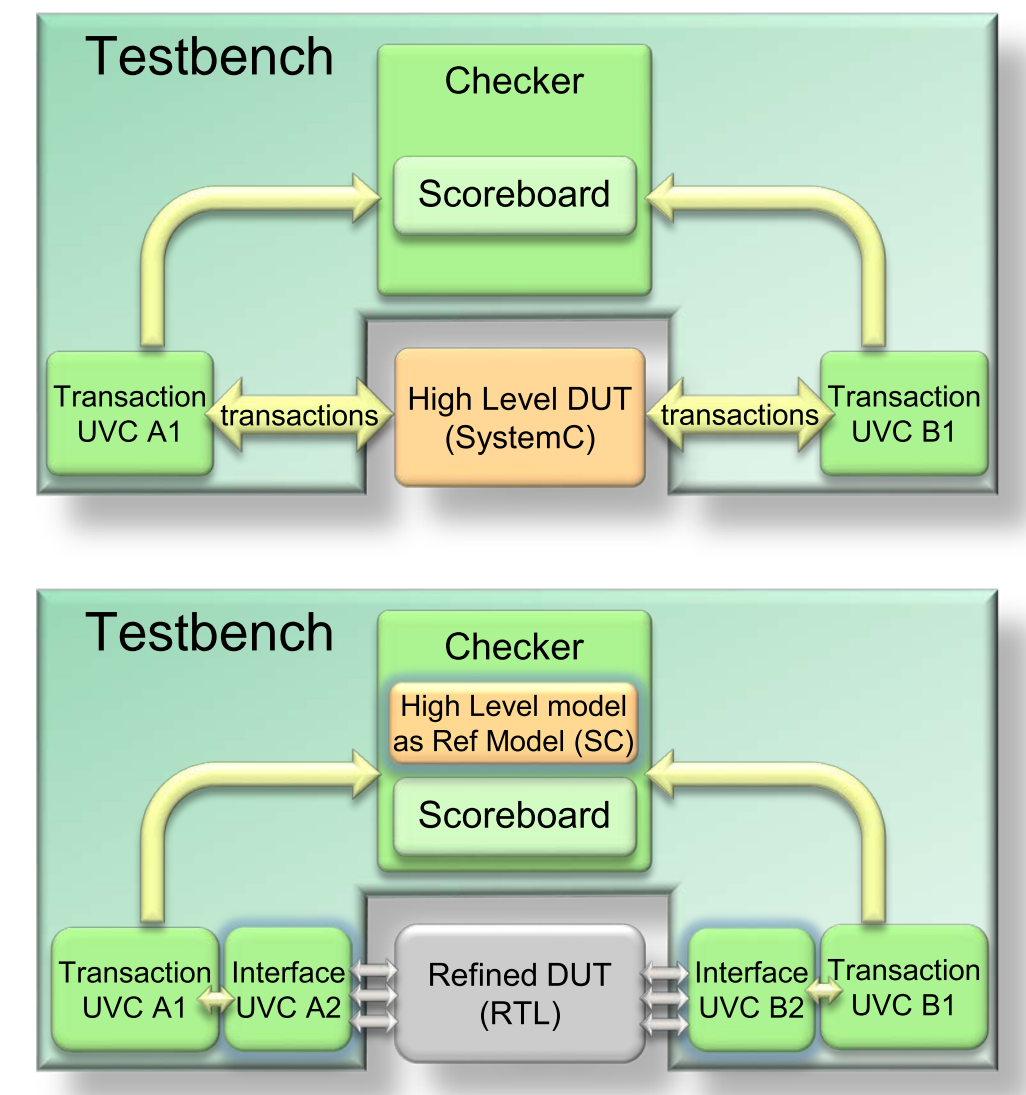

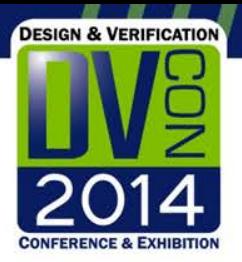

## *Hardware-Assisted Design Acceleration Use Case*

- Accelerated DUT abstraction for verification acceleration
- Specialized case of multi-abstraction use case
- Re-use same testbench with minimal changes

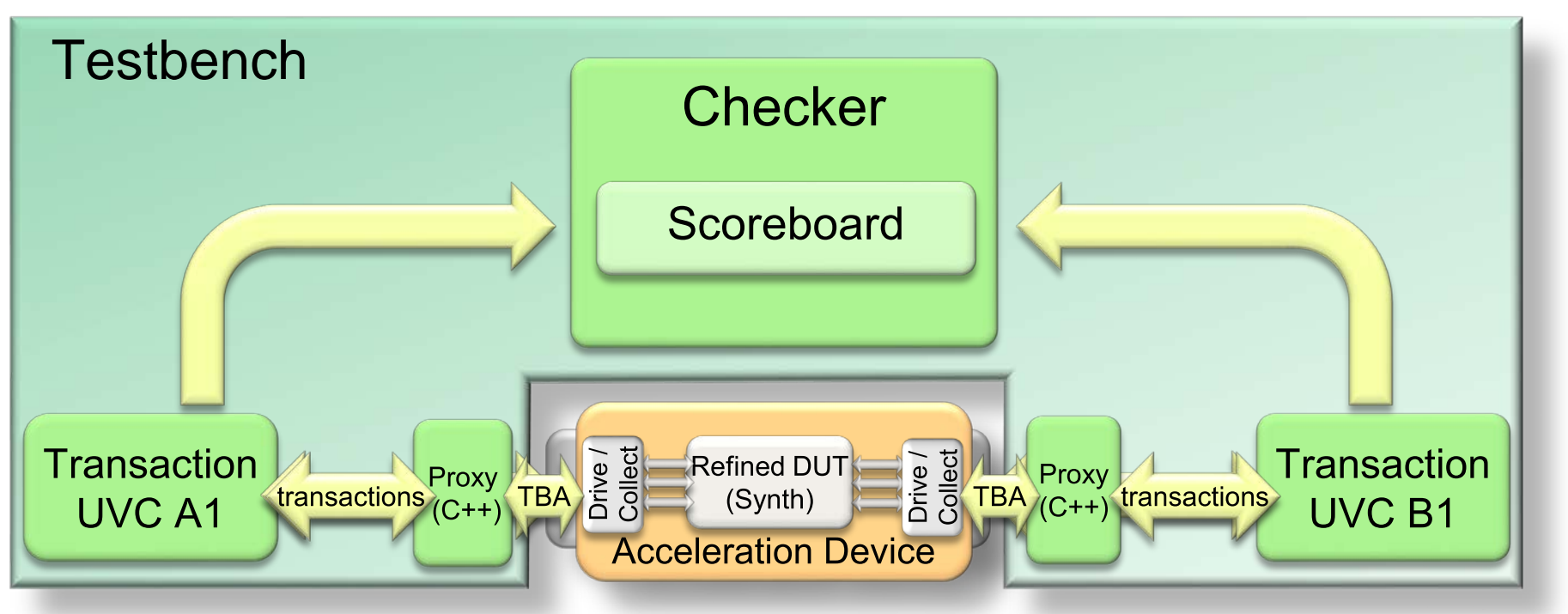

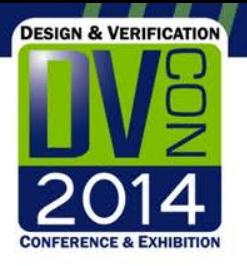

## *Software Driven Functional Verification Use Case*

- Leverage software to drive 'real world' verification scenarios
- Software environment may be deployed in one language while simulated frameworks are in another languages
- Necessitates a multilanguage solution

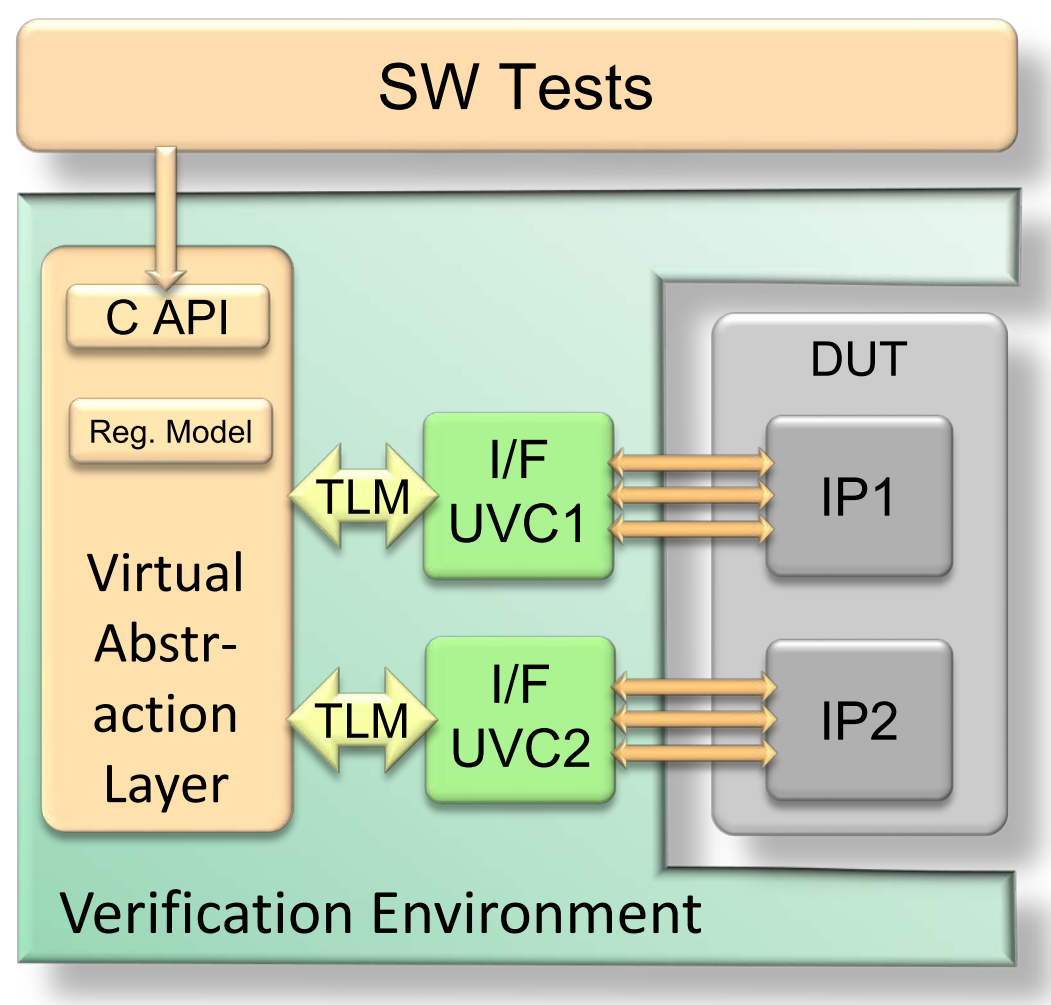

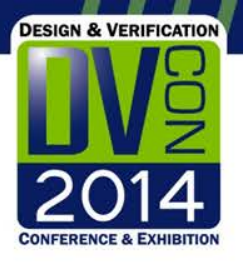

### *UVM Multi-Language Open Architecture*

- **UVM-ML OA** was developed jointly by Cadence and AMD and is available as open source under the Apache 2.0 license
- It is posted on the Accellera website at http://forums.accellera.org/files/file/65-uvm-ml-open-architecture
- It was intentionally developed to serve the verification community as a basis for standardization
- The presented work was done with attention to the establishment and requirements of the Accellera Multi-Language Working Group

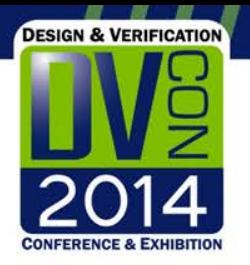

### *UVM-ML OA Key Features*

- Framework- and simulator– independent API
- Coordinated initialization
- Delegation of system services
- Pre-/Post-/Runtime phase synchronization
- TLM communication (TLM1 and TLM2)
- Unified hierarchy solution
- ML configuration
- Broader synchronization support

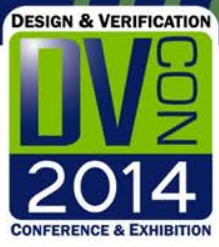

### *UVM-ML OA Overview*

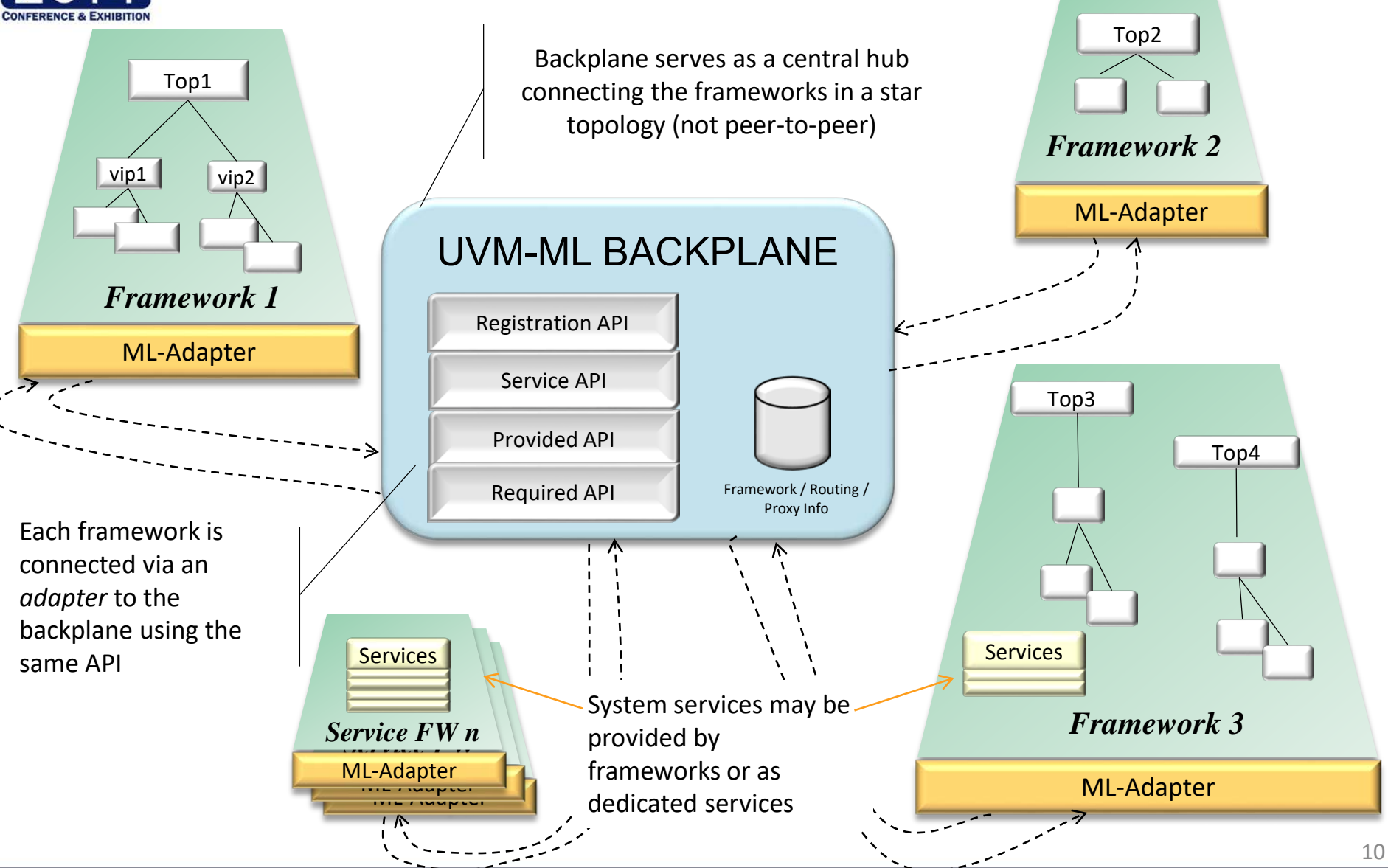

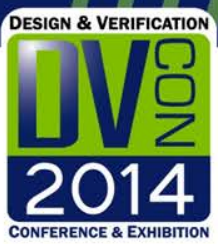

### *Unified Hierarchy and Phases*

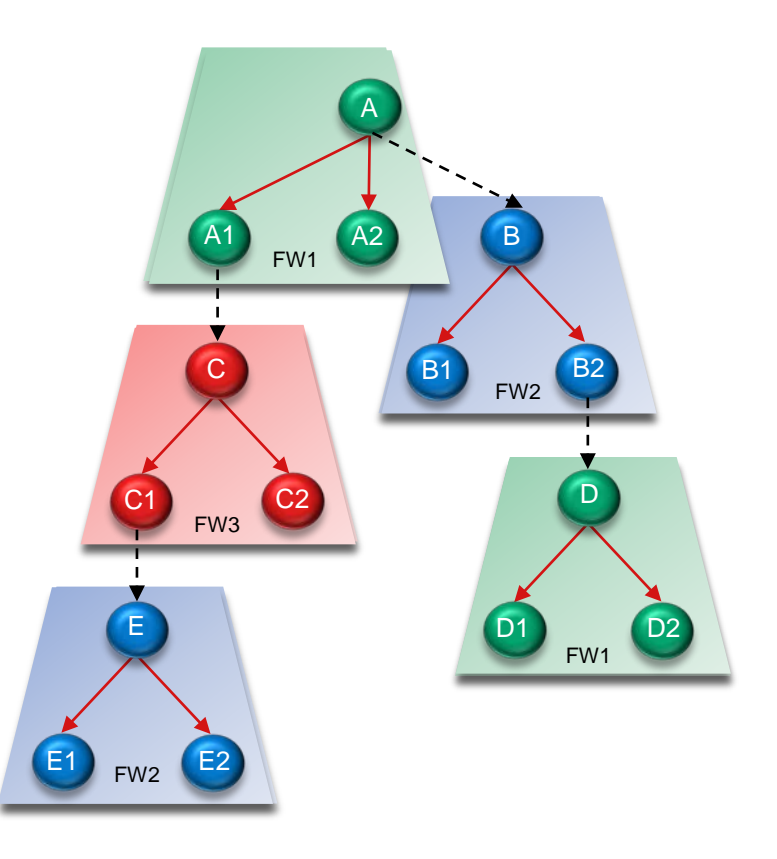

ML Unified Hierarchy **Phase Sequence Representation** 

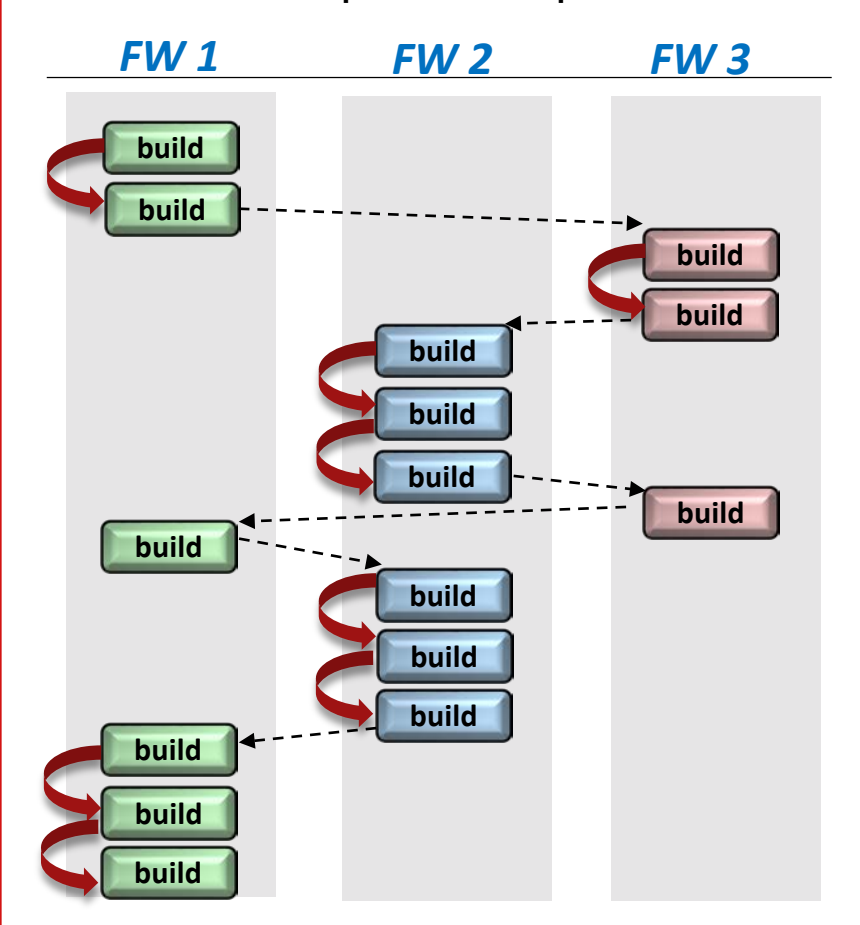

• Depth-First Build by Hierarchy **• Top-down 'build' pre-run phase example** 

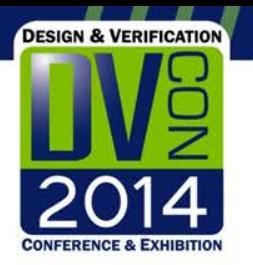

# *An Illustrative Use Case*

- The use case represents an ML verification environment for a hypothetical communication subsystem
- A SystemVerilog DUT testbench instantiates a module and its two interfaces
- The verification environment for this testbench is composed of three layers:
	- SystemC layer that can be controlled by an application SW
	- SystemVerilog subsystem-level VIP
	- Interface UVC's implemented in UVM-SV and UVM-e

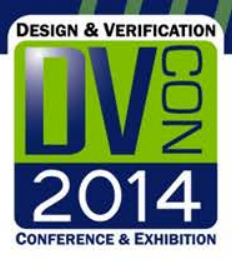

### *An Illustrative Use Case: Hierarchical Diagram*

*DUT TB*

*Test Harness Layer*

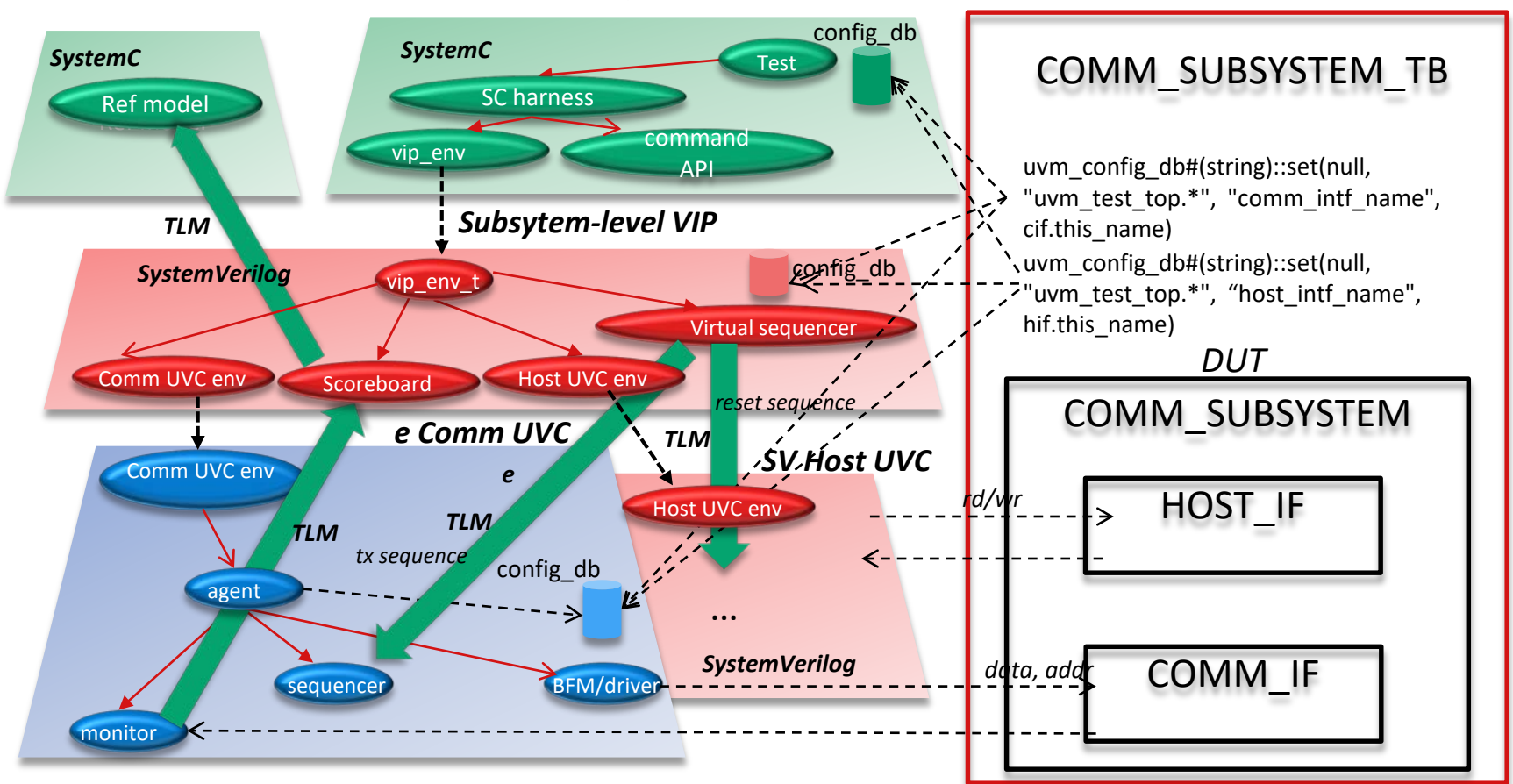

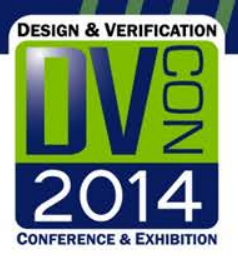

### *UVM SystemC Harness Layer*

```
#include "uvm.
#include "uvm_ml.h"
class sc_harness : public uvm_component {
public:
command_api ca; // command API
void build_phase (uvm_phase *phase) { … }
void run_phase (uvm_phase *phase) { … }
UVM_COMPONENT_UTILS(sc_tb) …
};
class test1 : public uvm_component 
{ // Mimicking SW-driven test
sc_harness * sc_h; 
void build_phase (uvm_phase * phase) { 
  sc_h = new sc_harness("sc_h"); … }
void run_phase (uvm_phase *phase) {
 wait(1, SC_NS);sc_h->ca.set(RST_SEQ, (-1), (-1));
  …
                                                    class sc_harness : public uvm_component {
                            public:
Familiar UVM syntax
                                                      …
                                                     uvm_component * vip_env;
                                                     tlm_analysis_port<uvm_seq_control_base> aport;
                                                     sc_harness(sc_module_name nm): 
                                                                                uvm_component(nm)
                                                      { ...; uvm_ml_register(&aport); }
                                                     void build_phase(uvm_phase *phase) { 
                                                       … 
                                                      vip_env = uvm_ml_create_component (
                                                               env_config->frmw_name,// "SV"
                                                               env_config->type_name, // "vip_env_t"
                                                               "vip_env", this);
                                                      }
                                                     void connect_phase (uvm_phase *phase) {
                                                      string aexport_name = 
                                                       vip_env->name()+string(".")+"control_imp";
                                                      uvm_ml_connect(aport.name(), aexport_name);
                                                      }
                 UVM-SC header
                   UVM-ML adapter header
                                                             Instantiating foreign component
                                                     Connecting ML TLM using relative names
```
# *Instantiating and configuring interface UVC's*

**DESIGN & VERIFICATION** 

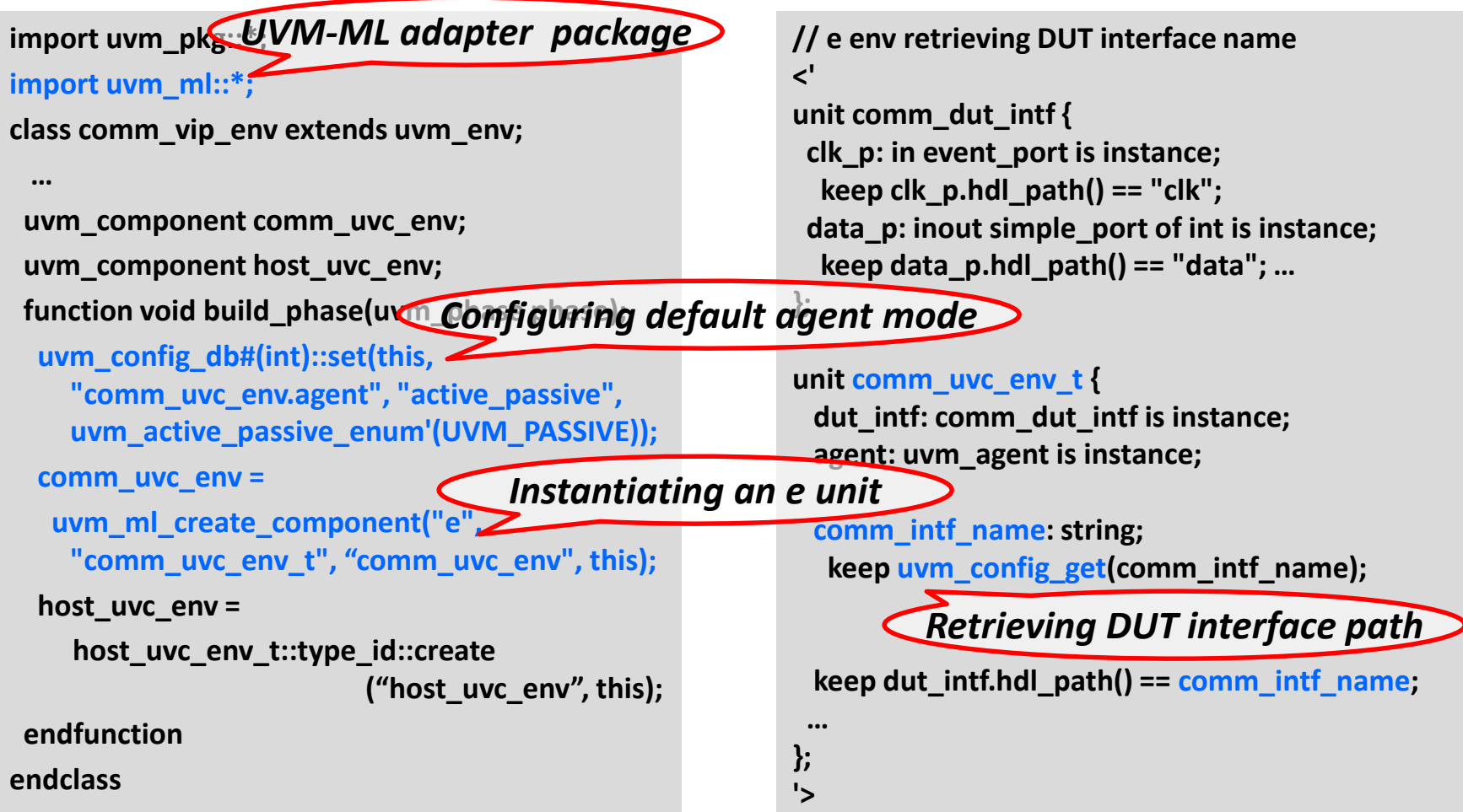

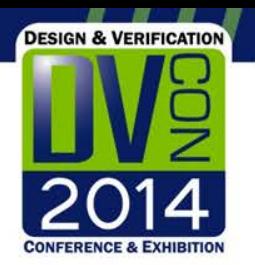

#### *Summary*

- UVM-ML OA represents a generic approach to enabling multiple frameworks to interoperate within the same environment
- UVM-ML OA is capable of addressing the use-cases presented and beyond, without any underlying assumptions about the number or types of language and methodology frameworks that are integrated
- It will continue to evolve and align with emerging industry needs